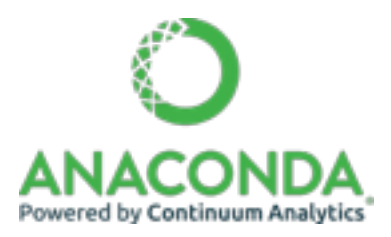

# Numba: A Python Compiler

Stan Seibert Continuum Analytics

2016-11-12

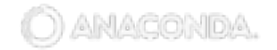

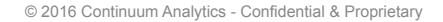

# Numba: A JIT Compiler for Python Functions

- An open-source, function-at-a-time compiler library for Python
- Compiler toolbox for different targets and execution models:
	- single-threaded CPU, multi-threaded CPU, GPU
	- regular functions, "universal functions" (array functions), GPU kernels
- Speedup: 2x (compared to basic NumPy code) to 200x (compared to pure Python)
- Combine ease of writing Python with speeds approaching FORTRAN
- Empowers data scientists who make tools for *themselves and other data scientists*

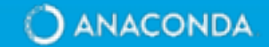

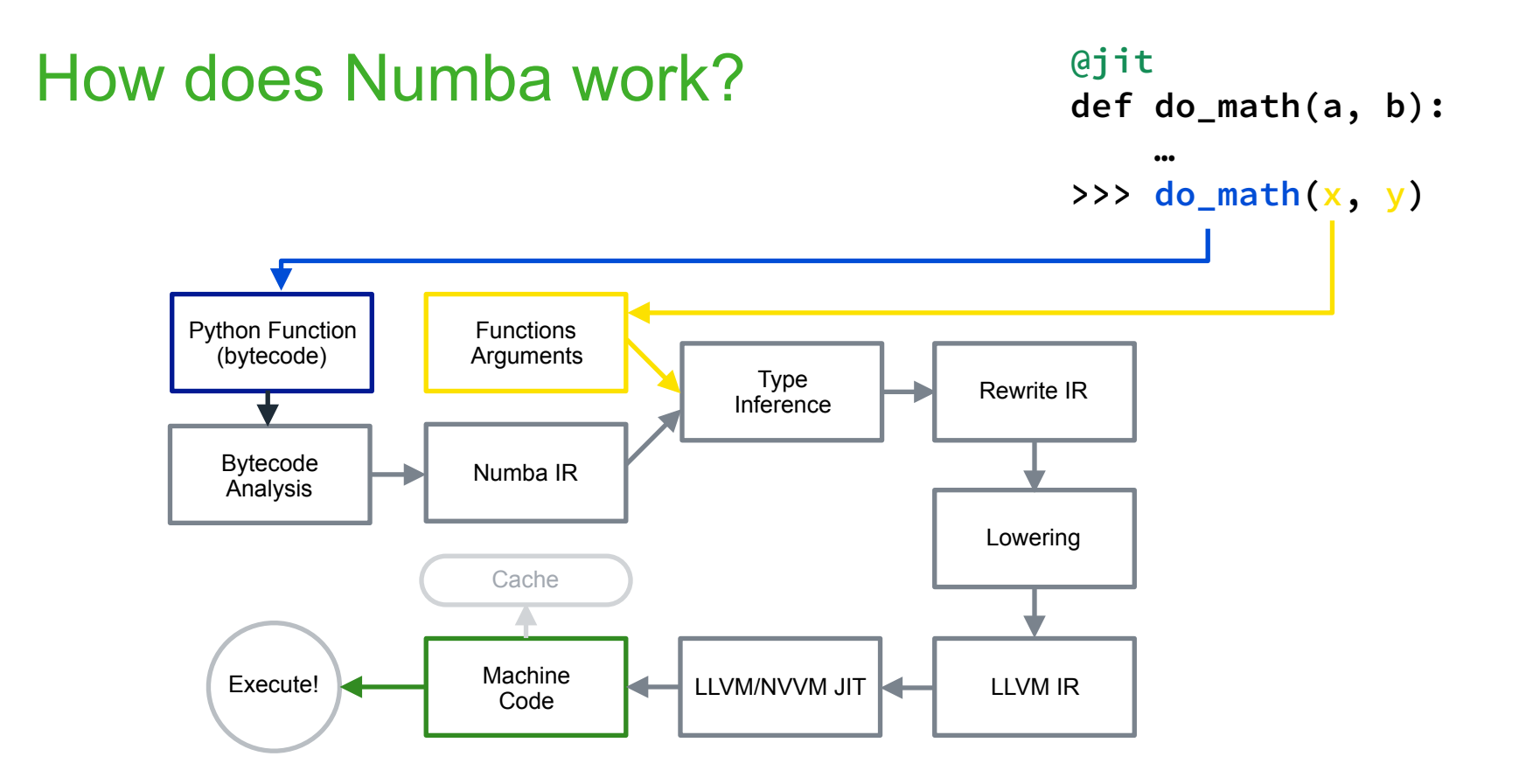

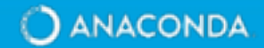

# Supported Platforms and Hardware

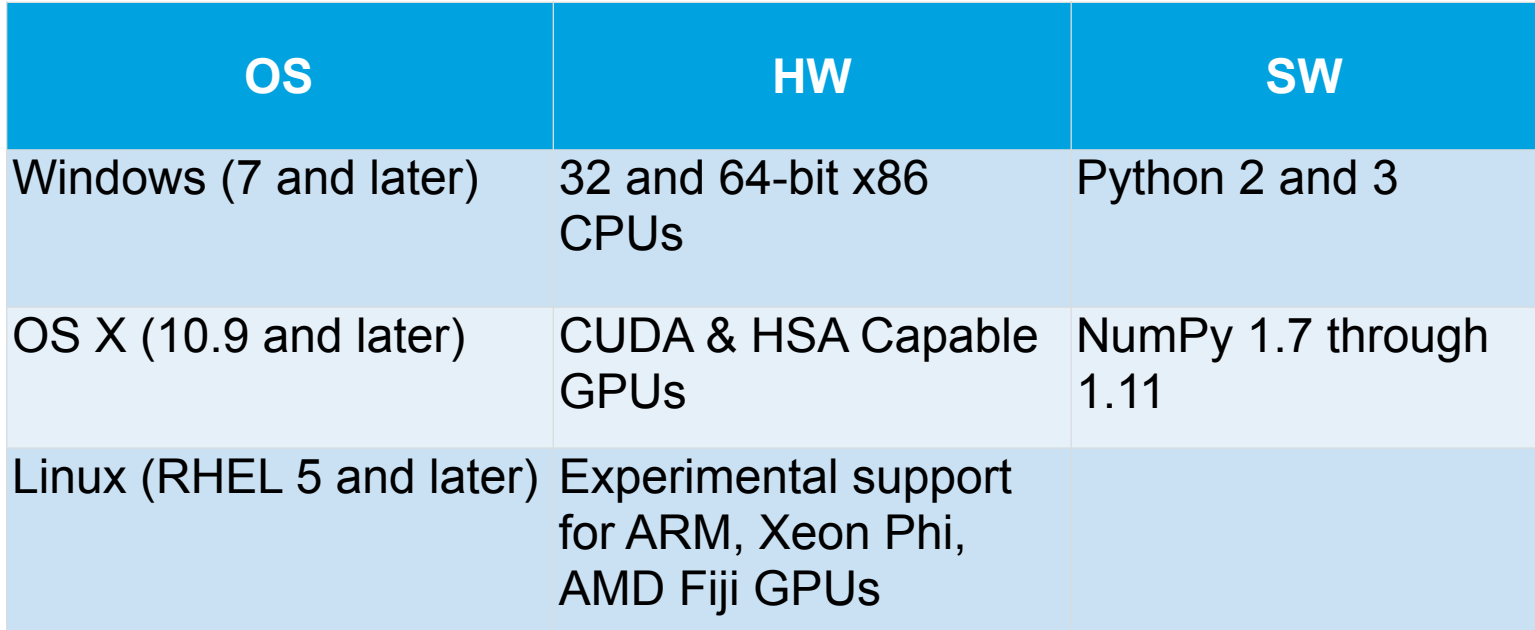

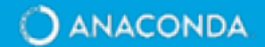

# Tutorial Acknowledgements

- These Numba tutorial materials are adapted from the Numba Tutorial at SciPy 2016 by Gil Forsyth and Lorena Barba
- I've made some adjustments and additions, and also had to skip quite a bit of material for time.
- Check out [https://github.com/barbagroup/numba\\_tutorial\\_scipy2016](https://github.com/barbagroup/numba_tutorial_scipy2016) for more details.

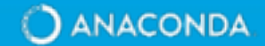

### Notebook 1: Numba Basics

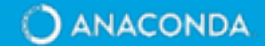

#### Notebook 2: How Numba Works

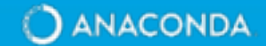

## Ex01: Intro to JIT

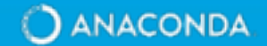

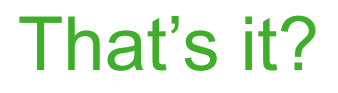

- Mostly, yes.
- The Secret of Numba is:
	- **If it doesn't need to be fast, leave it alone. (See the profiler section of this** *tutorial.)*
	- *Stick to the well-worn path: Numba works best on loop-heavy numerical algorithms.*
	- Choose the right data structures: Numba works best on NumPy arrays and *scalars.*

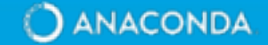

## Ex02: Direct Summation

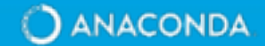

## There is more, though.

- Numba can compile other kinds of functions:
	- Universal function (ufuncs) apply a scalar function to elements of the input arrays according to the broadcast rules:

$$
\texttt{numpy.add}([1, 2, 3], 1) == [2, 3, 4]
$$

numpy.add( $[1, 2, 3]$ ,  $[10, 20, 30]$ ) ==  $[11, 12, 13]$ 

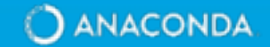

### Notebook 3: Ufuncs

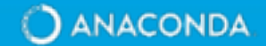

# More Advanced Topics

- Generalized ufuncs:
	- Instead of broadcasting all dimensions into a scalar function, you can control how input dimensions are broadcast.
	- Example: Writing a norm() function
	- <http://numba.pydata.org/numba-doc/0.29.0/user/vectorize.html#the-guvectorize-decorator>
- Calling external code:
	- Numba can call C code that has been wrapped with ctypes or CFFI
	- <http://numba.pydata.org/numba-doc/0.29.0/reference/pysupported.html#ctypes>
	- <http://numba.pydata.org/numba-doc/0.29.0/reference/pysupported.html#cffi>
- Ahead of time compilation:
	- <http://numba.pydata.org/numba-doc/dev/user/pycc.html>

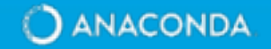